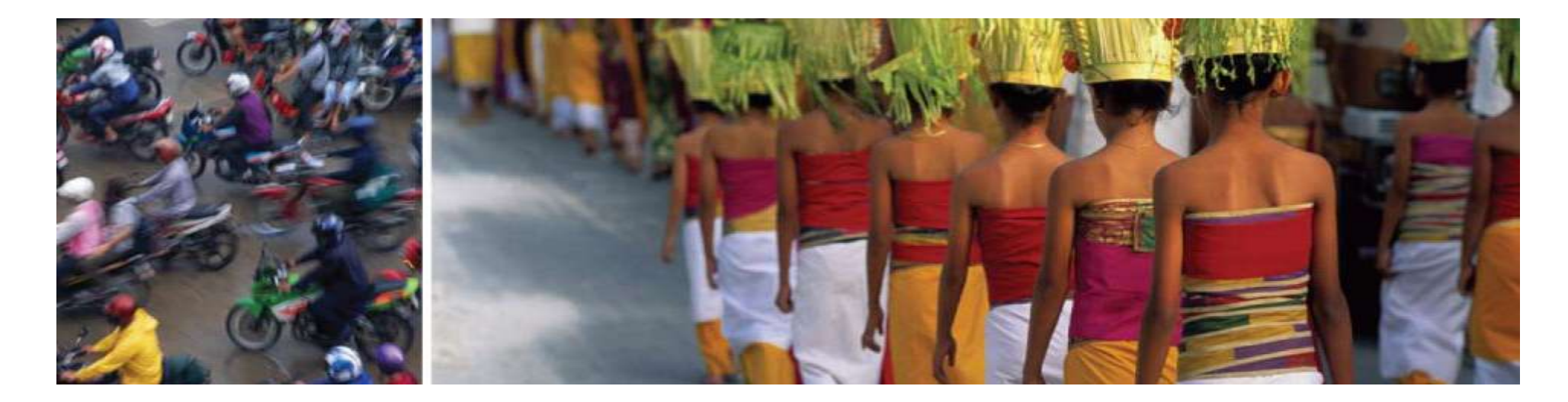

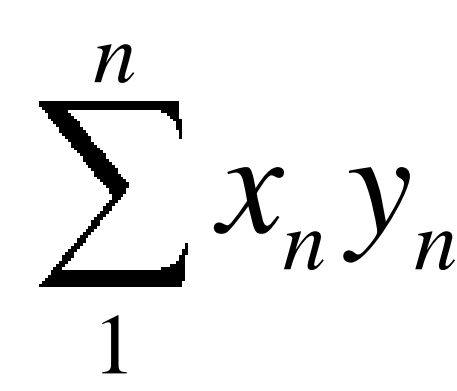

### **Ecuaciones complejas de la Huella Ecológica y la biocapacidad**

**David Moore**

Project Manager Global Footprint Network

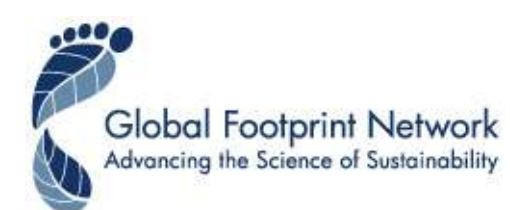

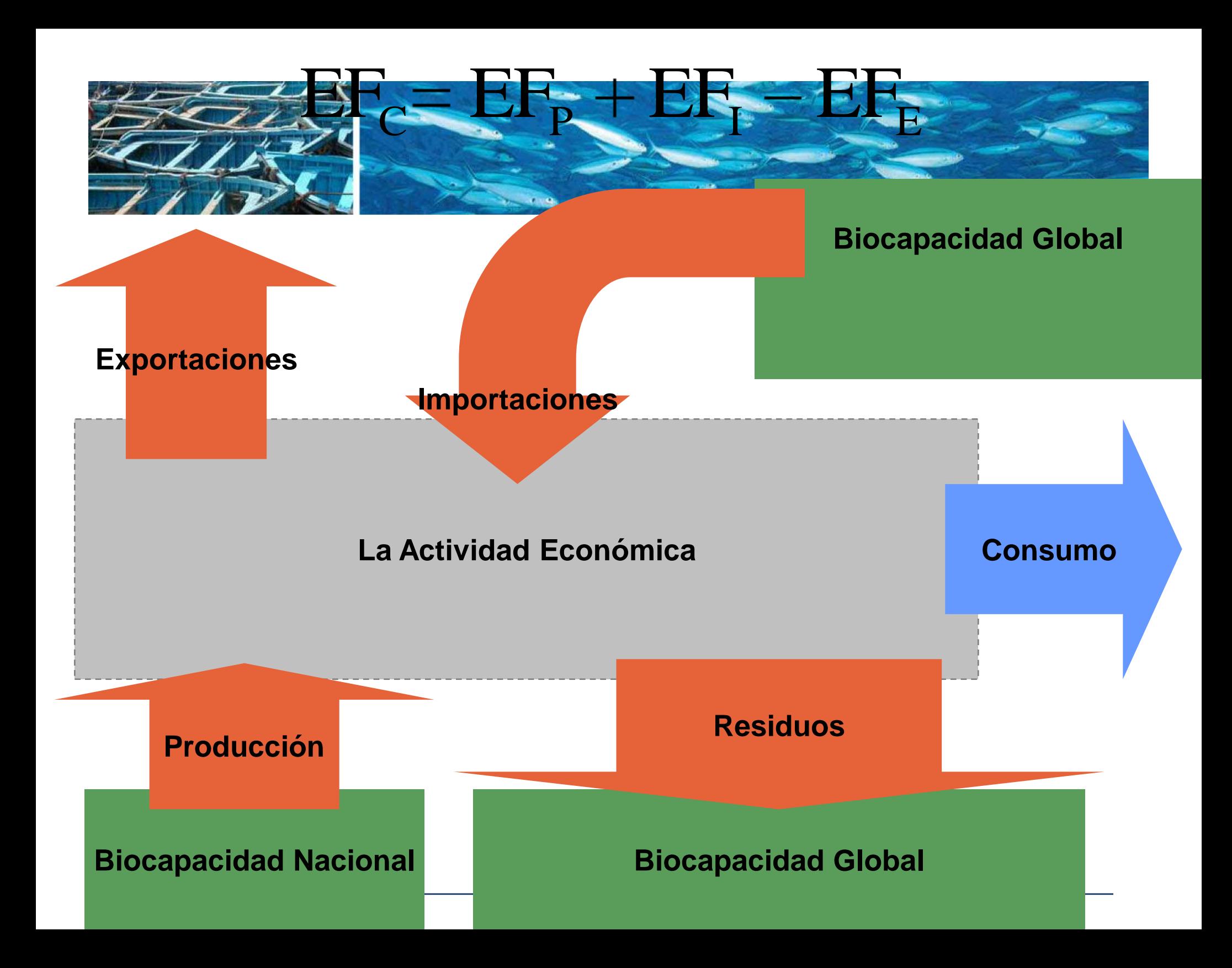

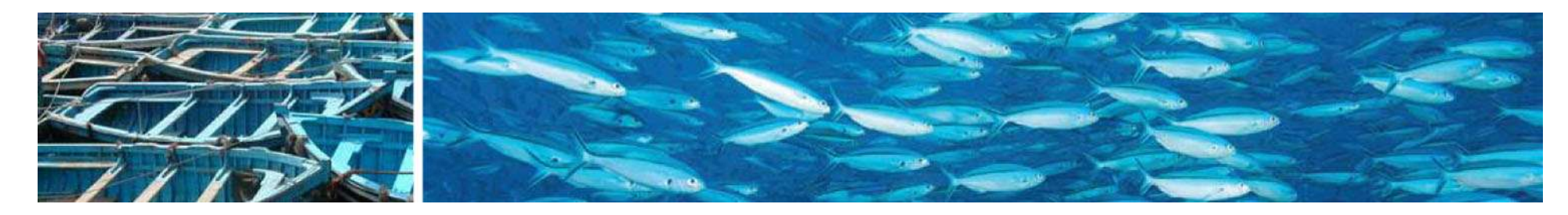

# Concepto Básico

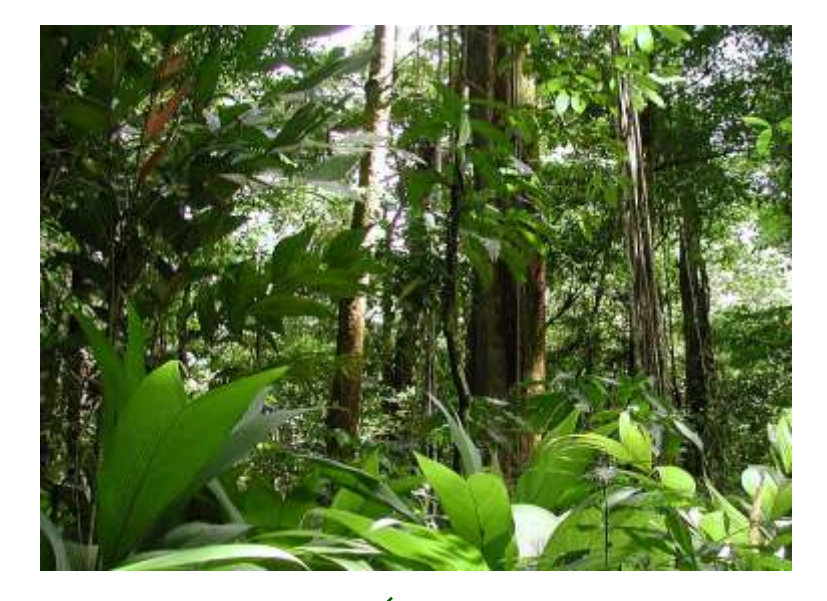

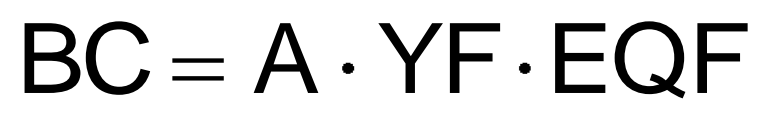

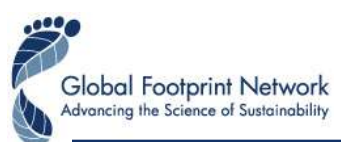

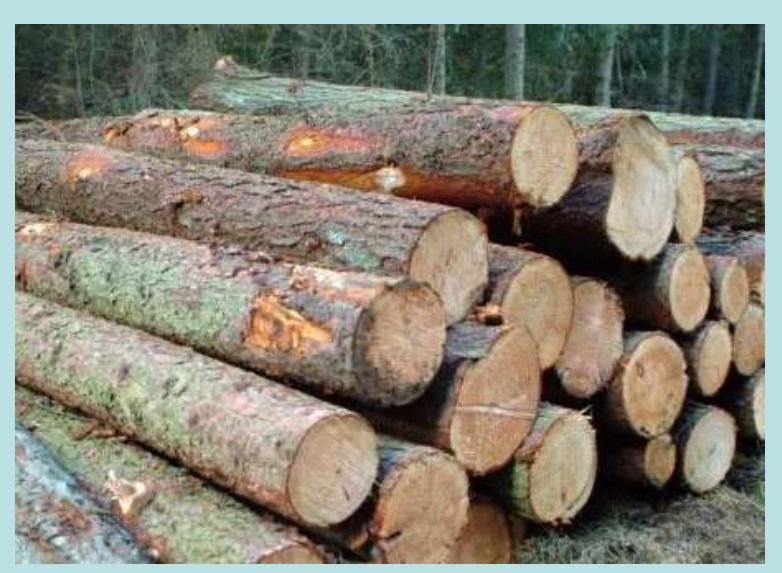

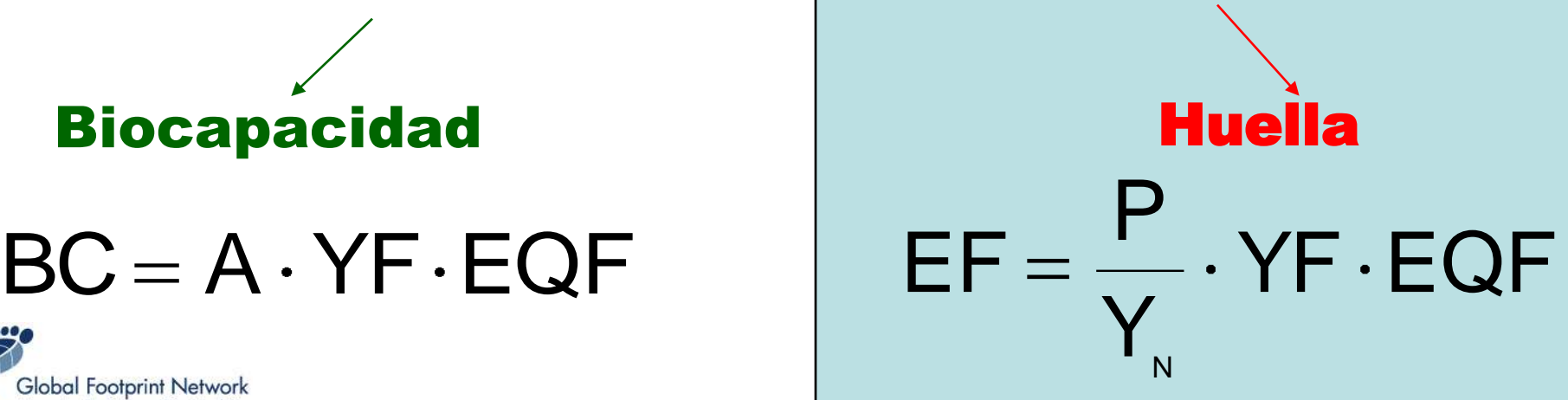

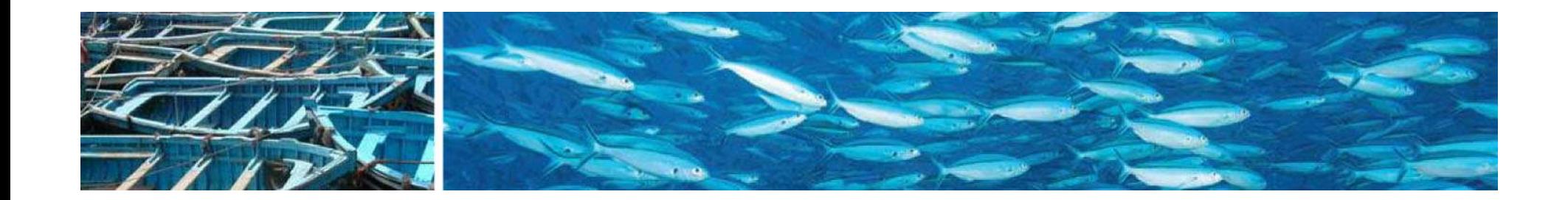

# Simplificación

$$
EF_{P} = \frac{P}{Y_{N}} \cdot YF \cdot EQF
$$

$$
YF = \frac{Y_{N}}{Y_{W}}
$$

$$
EF_{P} = \frac{P}{Y_{W}} \cdot EQF
$$

Por lo tanto, el cálculo de la Huella Ecológica,

no necesitamos saber el rendimiento interno.

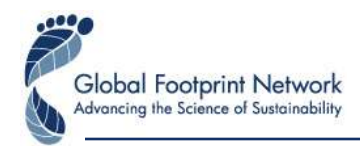

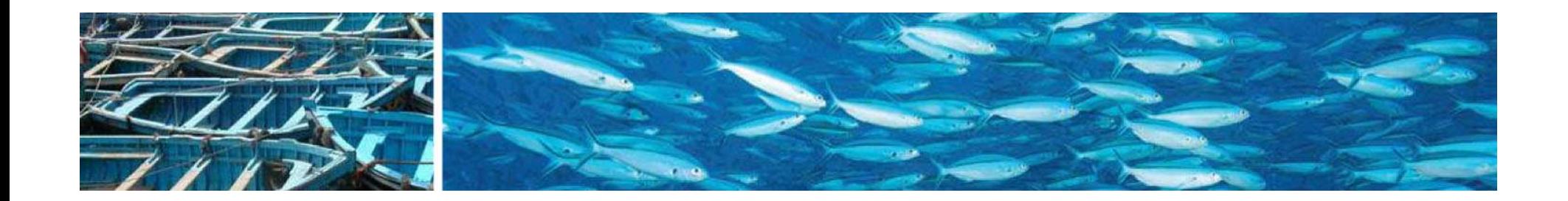

# **Cultivos Agrícolas**

4 componentes:

- productos vegetales
- cultivos para la alimentación animal (sólo el comercio)
- La ayuda alimentaria internacional (sólo el comercio)
- Sin cosechar las tierras de cultivo

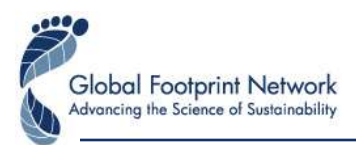

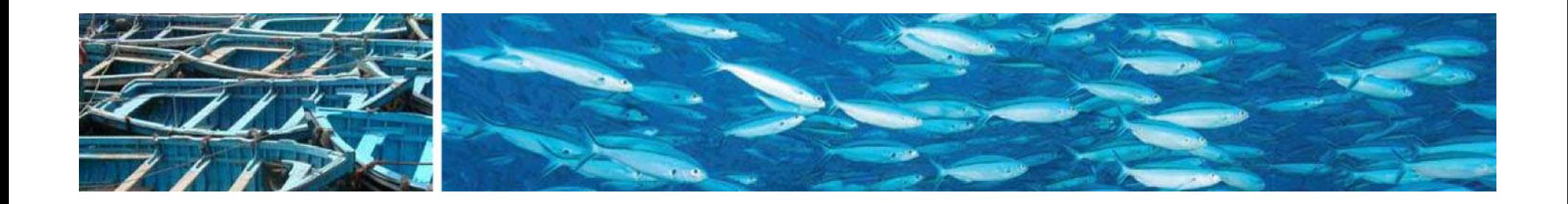

### **Cultivos Agrícolas** (producción de productos vegetales)

- 164 cultivos la cantidad de producción de base de datos reportados por la FAO ProdSTAT
- Mundial de rendimientos calculada como la cantidad de producción mundo dividido por superficie en producción

$$
EF_{P}^{Cropland} = \sum_{1}^{164} \frac{P_{N}^{c}}{Y_{W}^{c}} \cdot EQF^{Cropland}
$$

$$
Y_W^c = \frac{I_W}{A_W^c}
$$

donde *"c"* representa a los distintos cultivos

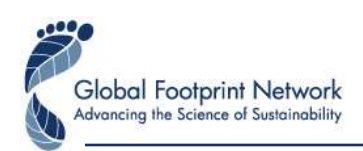

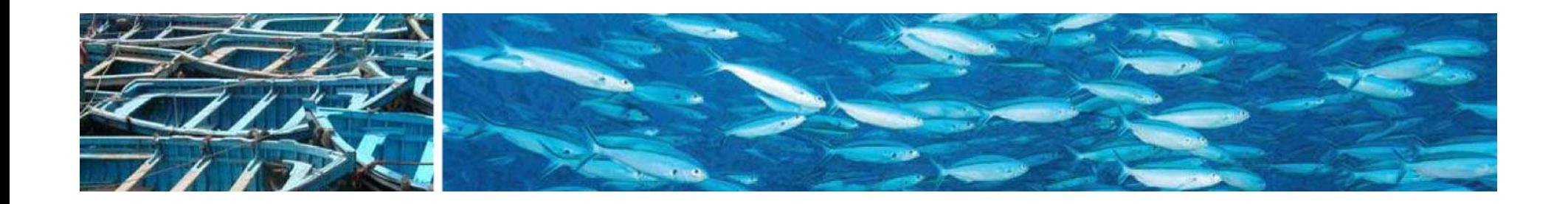

### **Cultivos Agrícolas** (comercio de productos vegetales)

- 413 cultivos y productos vegetales la cantidad de las exportaciones y las importaciones de base de datos reportados por la FAO TradeSTAT
- Mundial de rendimientos calculada como la cantidad de producción mundo dividido por superficie en producción

$$
EF_{X}^{Cropland} = \sum_{1}^{413} \frac{X_{N}^{c}}{Y_{W}^{c}} \cdot EQF^{Cropland}
$$

$$
Y_{W}^{c} = \frac{P_{W}^{c}}{A_{W}^{c}}
$$

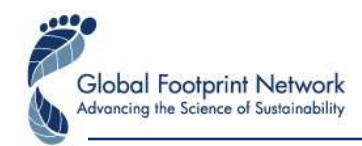

donde *"c"* representa a los distintos cultivos y productos vegetales

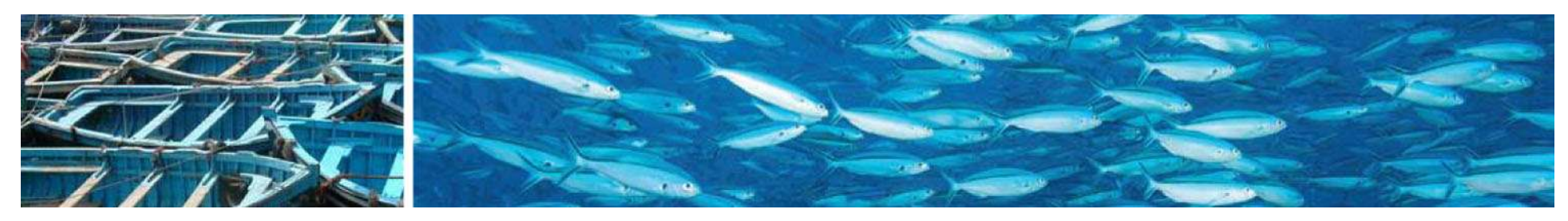

### **Cultivos Agrícolas** (comercio de cultivos para los animales)

• 156 animales, 15 cultivos forrajeros - la cantidad de las exportaciones y las importaciones de base de datos reportados por la FAO TradeSTAT

$$
EF_{X}^{Cropland} = \sum_{a=1}^{156} \sum_{c=1}^{15} EF^{c,a}
$$

$$
EF^{c,a} = X^{a} \cdot i^{c,a}
$$

$$
i^{c,a} = \frac{fm^{c,a}}{extr^{a}} \cdot i^{c}
$$

$$
i^{c} = \frac{EQF^{Cropland}}{Y_{W}^{c}}
$$

donde *"c"* representa a los distintos cultivos y productos vegetales; "a" representa a los distintos animales; "*i*" representa la intensidad de la Huella (gha/t); "*fm*" representa la mezcla de alimentación; "*extr*" representa la proporción de la extracción

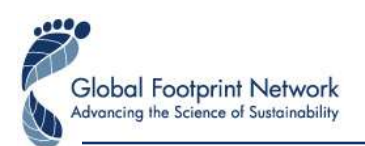

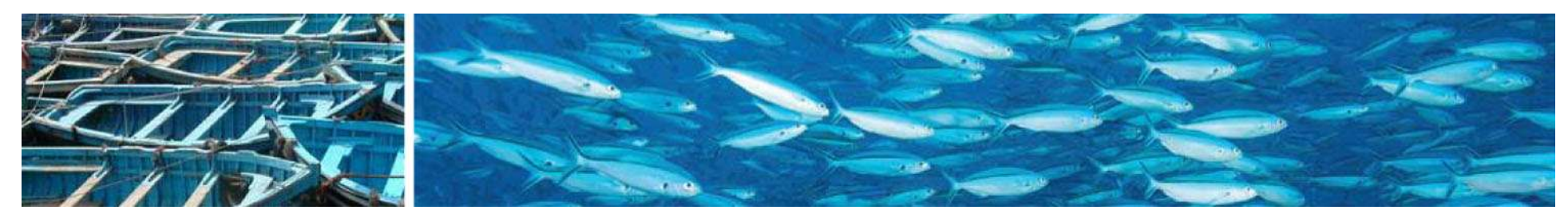

### **Cultivos Agrícolas** (La ayuda alimentaria internacional)

•16 cultivos - la cantidad de las exportaciones y las importaciones de base de datos reportados por la FAO TradeSTAT

$$
EF_{X}^{Cropland} = \sum_{1}^{16} X_{FA}^{c} \cdot i_{X}^{c}
$$

$$
i_{X}^{c} = \frac{\sum_{1}^{n} EF_{X}^{n}}{\sum_{1}^{n} X^{n}}
$$

donde *"c"* representa a los distintos cultivos; "*FA*" representa la ayuda alimentaria internacional

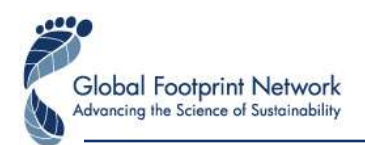

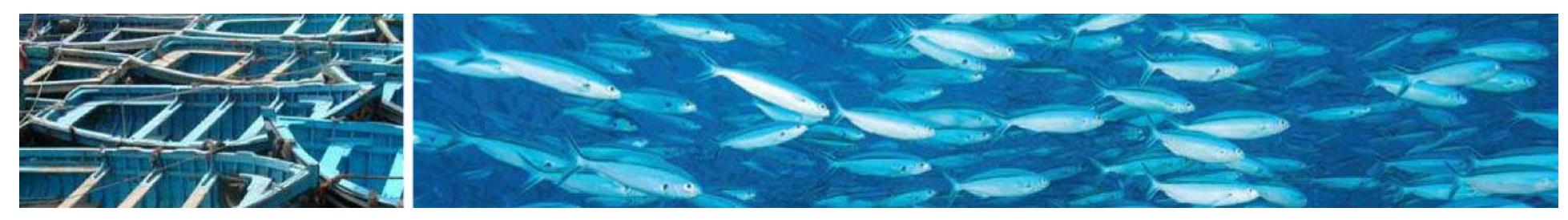

### **Cultivos Agrícolas** (Sin cosechar las tierras de cultivo)

• Base de datos reportados por la FAO ProdSTAT y la FAO ResourceSTAT

$$
EF_{\text{Unharv.}}^{\text{Cropland}} = \frac{A^P}{A^T} \cdot EF^{\text{cropland}}
$$

donde A<sup>P</sup> es la superficie en producción de cultivos ; A<sup>T</sup> es el área total disponible para la producción de cultivos

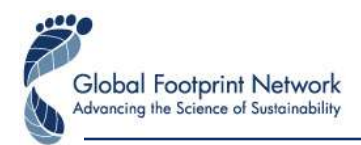

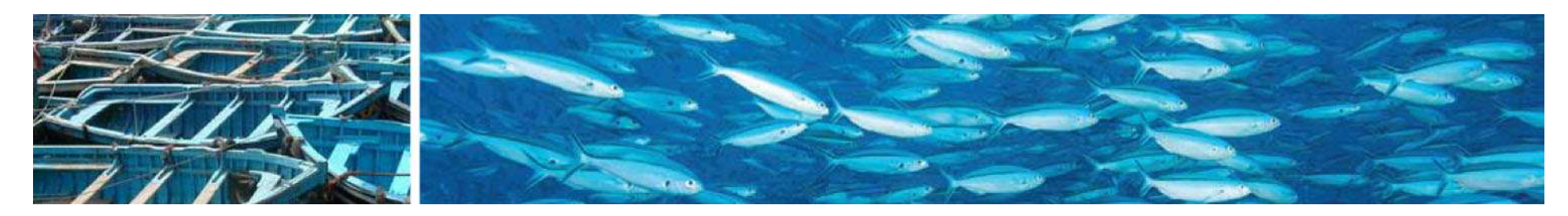

## **Tierra de Pastoreo (producción)**

- El área de pastizales utilizados para alimentar al ganado, una vez que todos los piensos de cultivos ha sido sustraída
- Utilización de los datos de la FAO ProdSTAT y ResourceSTAT

$$
EF_{P}^{Grazing} = P_{N} \cdot i
$$
\n
$$
i = \frac{EQF^{Grazing}}{Y_{W}}
$$
\n
$$
P_{N} = D - S^{crop}
$$
\n
$$
D = \sum_{1}^{15} n^{a} \cdot I^{a}
$$
\n
$$
S^{crop} = \min \bigg[ \sum D_{exclusive}^{crop}; \sum_{1}^{80} S_{feed}^{c} + \sum_{1}^{46} S_{total}^{c} \cdot r^{c} + \sum_{1}^{11} (P^{g} + M^{g} - X^{g}) \bigg]
$$

donde i es la intensidad de la Huella de los pastizales; D es la demanda total de los piensos; n es el número de animales; I es el consumo de alimento por animal; Scrop es el suministro de piensos recortada; P es la producción, M son las importaciones, X son las exportaciones

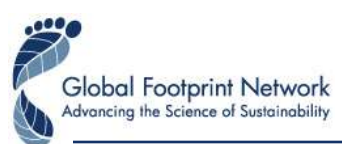

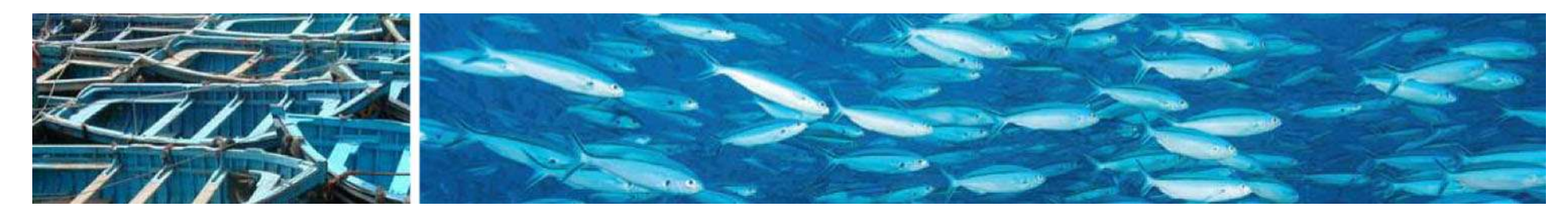

# **Área de Pesca**

#### 2 componentes:

- aguas marinas
- aguas continentales

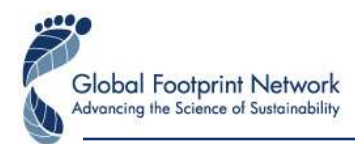

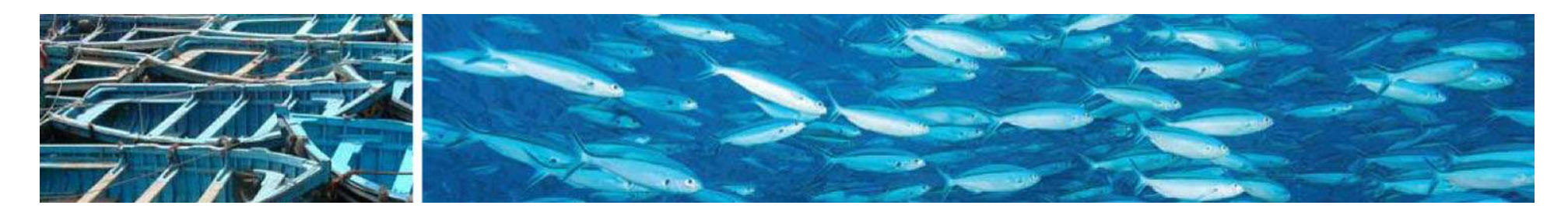

### **Área de Pesca** (producción en aguas marinas y continentales)

- 1699 especies de peces la cantidad de producción de base de datos reportados por la FAO FishSTAT
- Mundial de rendimientos de base de datos FishBase, Sea Around Us, y otros revisados por la literatura

$$
EF_P^{fish} = \sum_{f=1}^{1699} \frac{P_N^f}{Y_W} \cdot EQF^{fish}
$$

$$
Y_W = \frac{PP}{\frac{1}{9} \cdot DF \cdot \left(\frac{1}{TE}\right)^{TL-1}}
$$

donde "PP" es la productividad primaria disponible del océano; "DF" es el factor de descarte; "TE" es la eficacia de la transferencia; "TL" es el nivel trófico

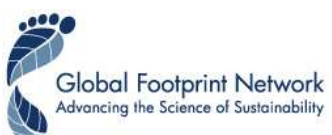

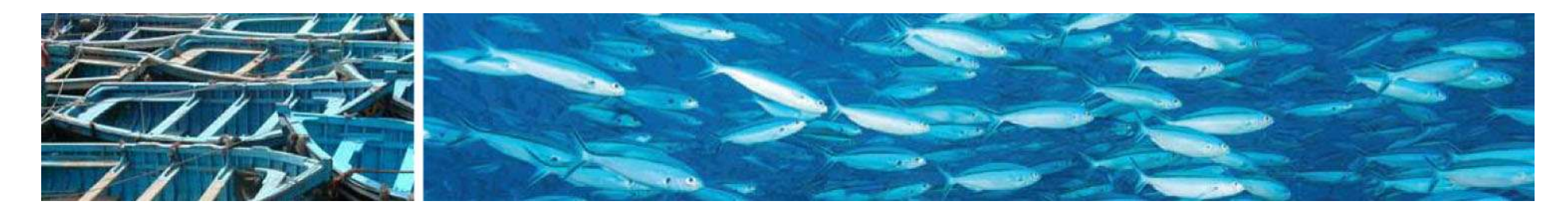

### **Área de Pesca** (comercio en aguas marinas y continentales)

- 117 especies de peces la cantidad de producción de base de datos reportados por la FAO FishSTAT
- Mundial de rendimientos de base de datos FishBase, Sea Around Us, y otros revisados por la literatura

$$
EF_P^{fish} = \sum_{f=1}^{117} \frac{I_N^f}{Y_W} \cdot EQF^{fish}
$$

$$
Y_W = \frac{PP}{\frac{1}{9} \cdot DF \cdot \left(\frac{1}{TE}\right)^{TL-1}}
$$

El rendimiento de los peces exportados se basa en el rendimiento promedio ponderado de las importaciones y los peces capturados en el país

donde "PP" es la productividad primaria disponible del océano; "DF" es el factor de descarte; "TE" es la eficacia de la transferencia; "TL" es el nivel trófico

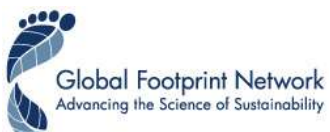

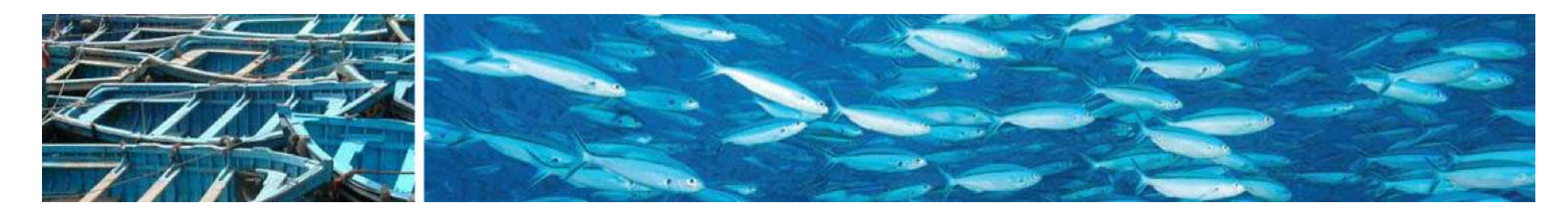

### **Tierra para construcción**

2 componentes:

- Infraestructura
- Energía hidroeléctrica

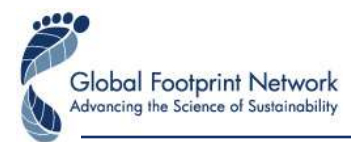

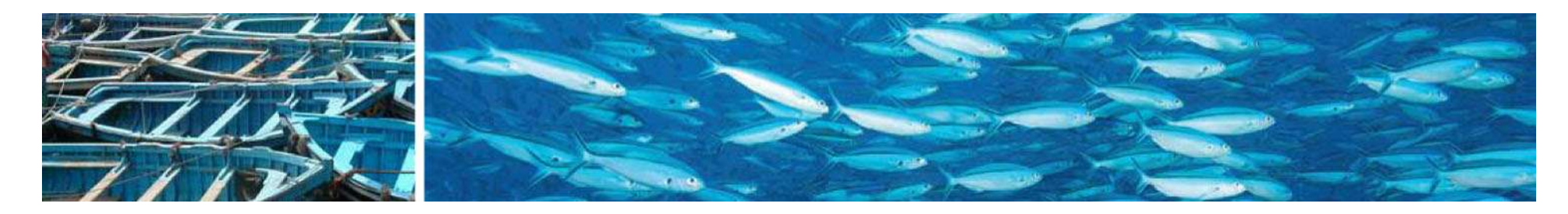

**Tierra para construcción** (Infraestructura)

• Los datos de CORINE o GAEZ o GLC o SAGE

$$
EF_P^{\text{built}} = A \cdot YF^i \cdot EQF^i
$$

$$
YF^i = YF^{\text{crop}}
$$

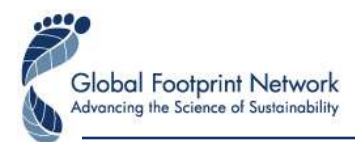

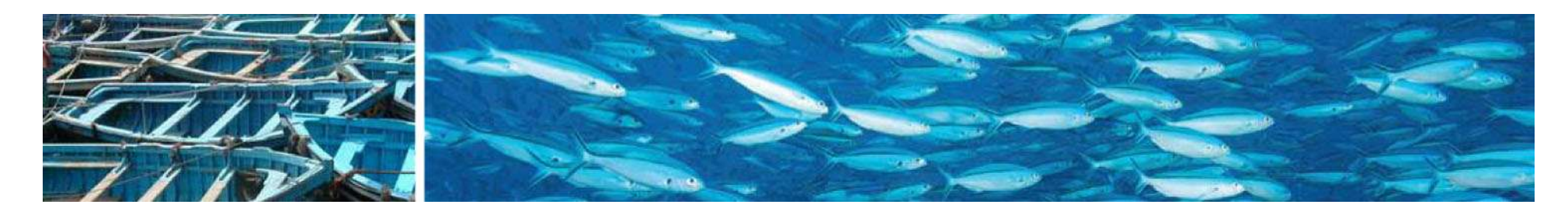

### **Tierra para construcción** (Energía hidroeléctrica)

- Los datos de producción de "Statistical Review of World Energy" (British Petroleum 2007)
- Los datos de rendimientos de otros revisados por la **literatura**

$$
EF_{P}^{built} = \frac{P_{N}^{hydro}}{Y_{W}} \cdot EQF^{hydro}
$$

$$
Y_{W} = \sum_{d=1}^{32} \frac{A^{d}}{P^{d}}
$$

$$
EQF^{hydro} = 1
$$

donde P representa la potencia eléctrica en centrales hidroeléctricas, "d" representa las 32 mayores represas hidroeléctricas en el mundo

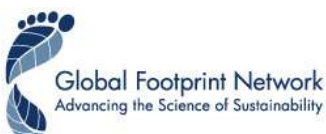

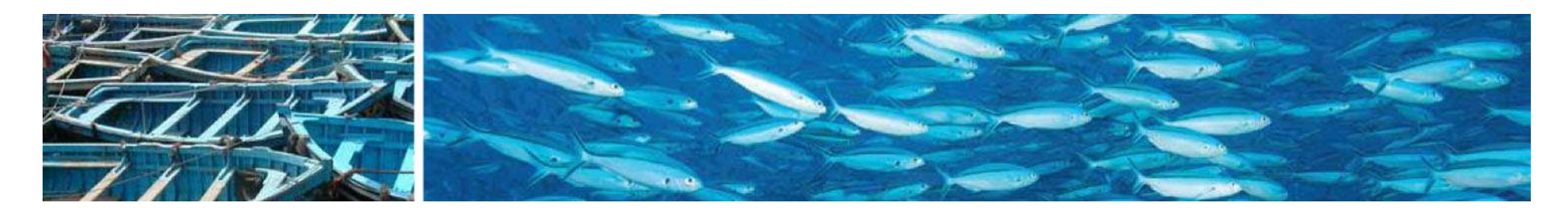

### **Bosques** (producción)

- 2 componentes: madera y leña
- Utilización de los datos de FAO ForeSTAT, UNECE, y IPCC

$$
EF_P^{\text{timer}} = \sum_{t=1}^{11} \left( \frac{P_N^t}{Y_W^t} \right) \cdot EQF^{\text{ forest}}
$$

$$
EF_P^{\text{woodfuel}} = \sum_{w=1}^{3} \left( \frac{P_N^w}{Y_W^w} \right) \cdot EQF^{\text{ forest}}
$$

el cálculo es el mismo para las importaciones y las exportaciones

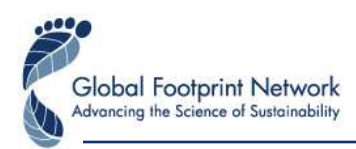

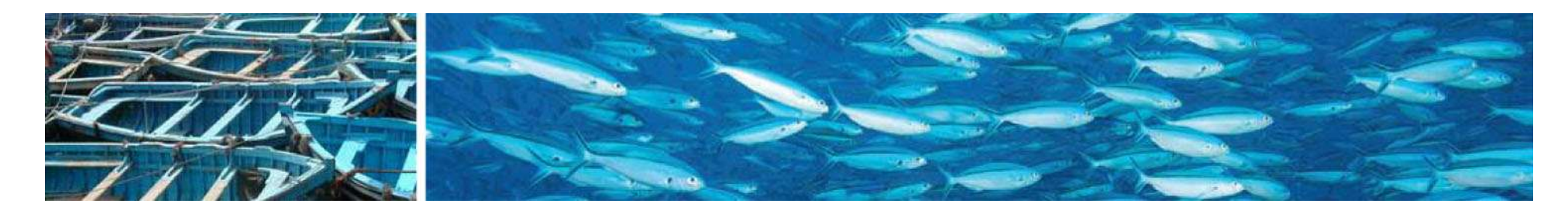

### **Tierra para la captura de carbono** (producción)

• Utilización de los datos de IEA, IPCC, y otros revisados por la literatura

$$
EF_{P}^{carbon} = \frac{P_{N}^{carbon}}{S} \cdot (1 - O) \cdot EQF^{carbon} \cdot B
$$

$$
B = \frac{b}{\sum_{c=1}^{n} P_{c}^{carbon}}
$$

donde "S" es el factor de retención de los océanos; "R' es la fracción de carbono de dióxido de carbono; "O" es el factor de retención de los océanos; "B" es el impuesto de combustible líquido; "b" es el total de las emisiones de los combustibles del transporte

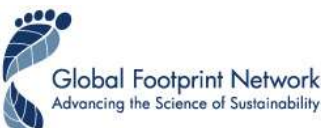

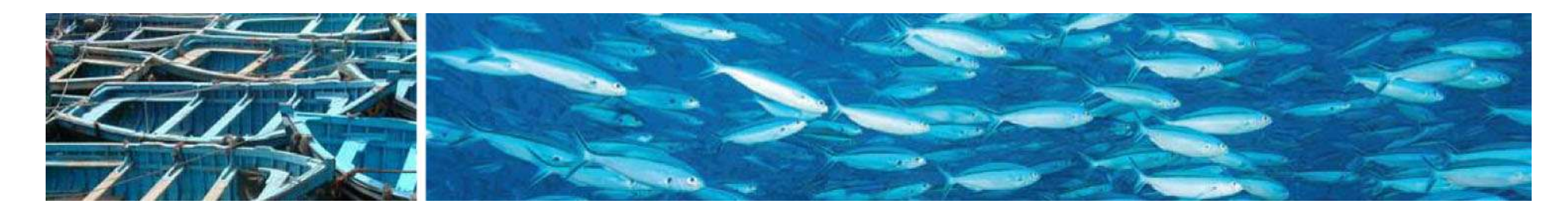

#### **Tierra para la captura de carbono** (comercio)

• Utilización de los datos de UN Comtrade, IPCC, y otros revisados por la literatura

$$
EF_{I}^{carbon} = \sum_{g=1}^{625} (I_g \cdot E_g) \cdot G^{T} \cdot i_W \cdot F
$$

$$
F = \frac{EQF^{carbon}}{S} \cdot (1 - O) \cdot R
$$

donde "E" es la energía contenida por unidad de producto;

"G<sup>T</sup> " es la conversión de GJ a TWh; "I" es la intensidad de carbono del mundo promedio de producción de electricidad; "F' es la intensidad de la huella por tonelada de dióxido de carbono; "S' es el factor de retención de los océanos; "O" es el factor de retención de los océanos; "R' es la fracción de carbono de dióxido de carbono

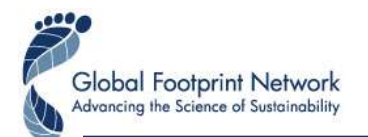

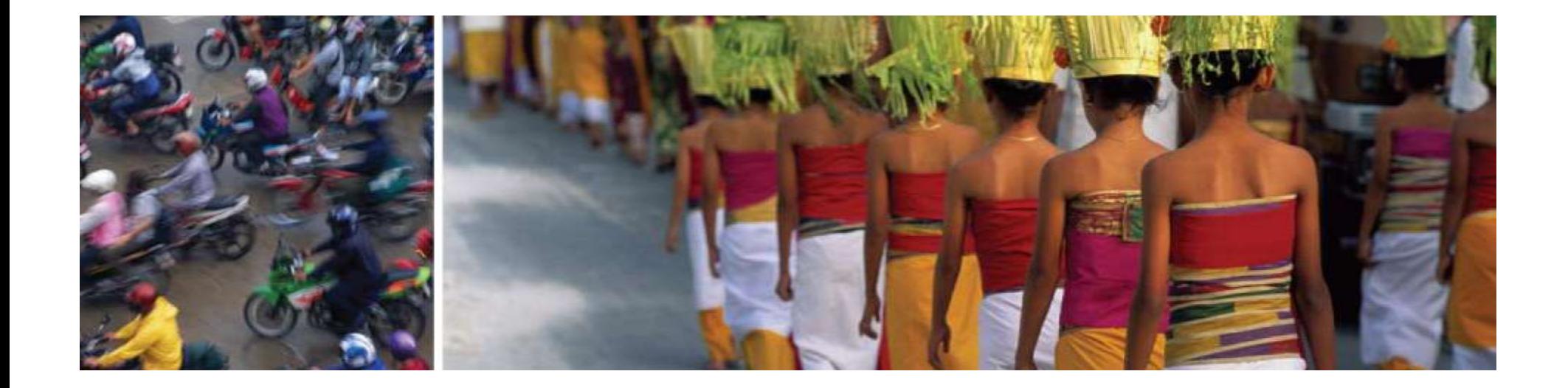

### **Thank you !!!**

#### **For more information please contact:**

**David Moore**

Project Manager Global Footprint Network [david@footprintnetwork.org](mailto:david@footprintnetwork.org)

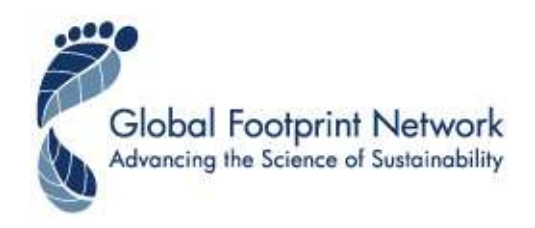